## ASSIGNMENT 1

```
commandwindow
clc
clear
close all
bdclose ('all')
kp=15;zeta = 0.3;
tau = sqrt(21);uinitial = 0;
ufinal = 2.5;
tstep = 5open('Dumah1')
zetadata = (0.3:0.3:1.5);
for i=1:length(zetadata);
  zeta = zeta(x);
  [tsim,usim,ysim] = sim(<u>Dumah1</u>, [0.1:120]) plot(tsim,ysim)
   hold on
end
grid on
grid minor
legend('zeta=o.3','zeta=o.6','zeta=o.9','zeta=1.2','zeta=1.5')
```
## **Simulink file**

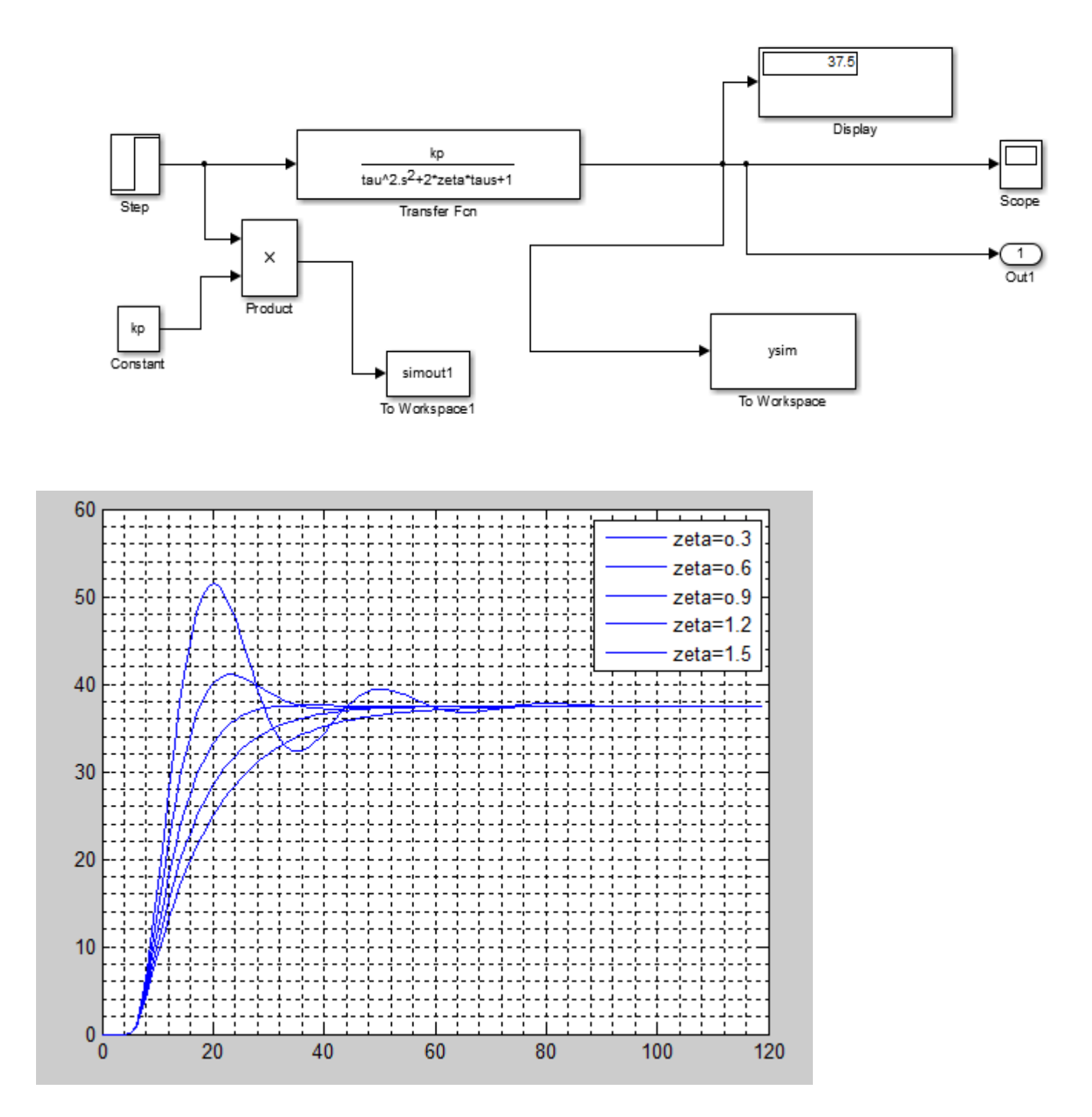